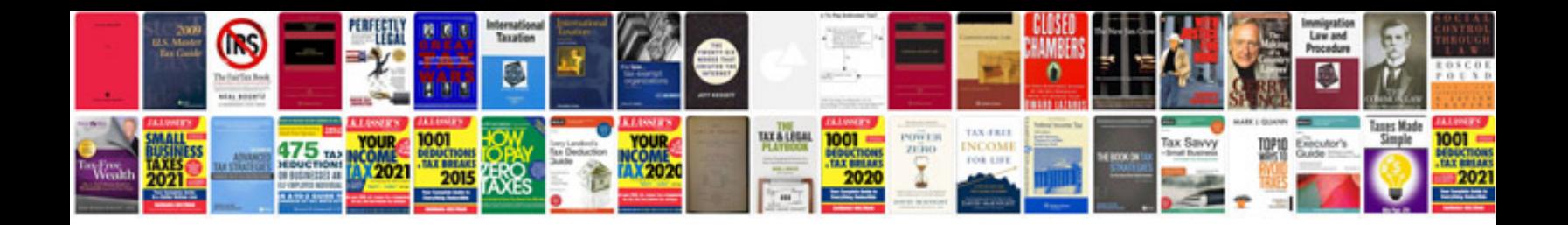

Coat of arms worksheet

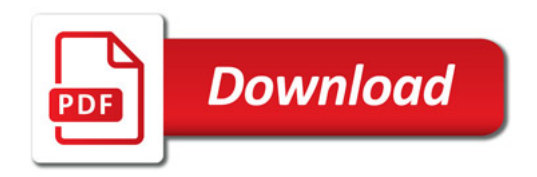

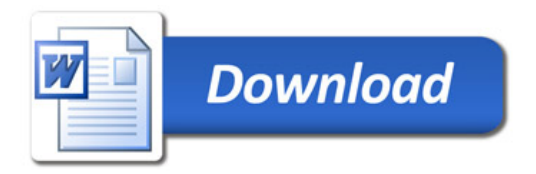